#### The E-label information

Scroll through the menu to find and select Settings

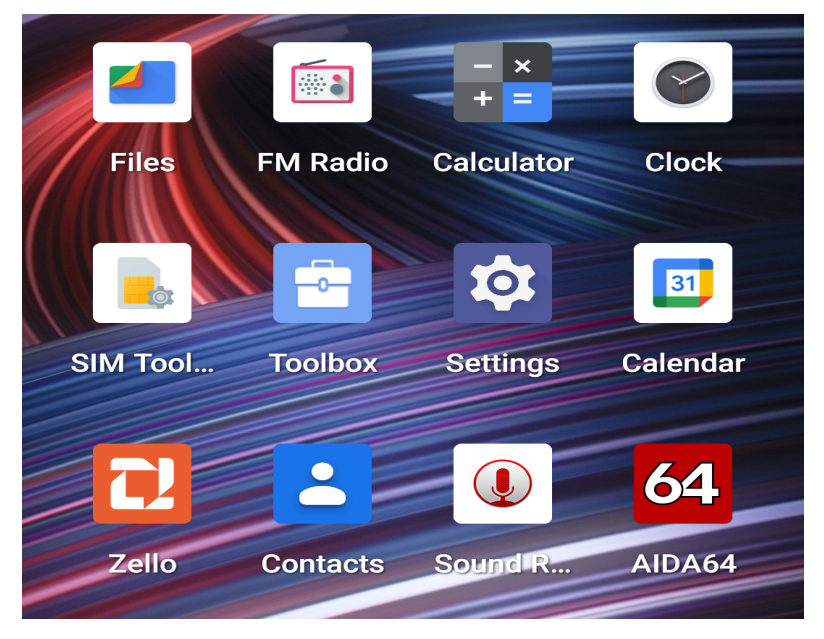

Scroll down in Settings to find and select About Glasses

业

 $\mathbf{Z}$ 

## Safety & emergency

Emergency SOS, medical info, alerts

## Passwords & accounts

Saved passwords, autofill, synced accounts

 $\overset{\circ}{\heartsuit}$ 

### Digital Wellbeing & parental controls

Screen time, app timers, bedtime schedules

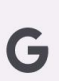

O

## Google Services & preferences

 $\ddot{\bullet}$ **DuraSpeed** 

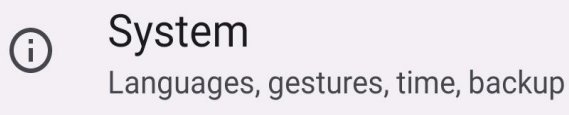

### About phone **BISON GT2**

#### About phone  $\leftarrow$

## $\sum$ Android version 12

 $\overline{\square}$ CPU mt6785

 $\Xi$ 

Storage

Total:128 GB

 $V \cup I \cup I \cup I$ 

 $\begin{bmatrix} 11 \\ -11 \\ 111 \end{bmatrix}$ Running memory 8.0 GB

# $\bigotimes$

Model **RP03** 

**EST** Configuration name

# $\bigcirc$

Authentication information Authentication information

## $\odot$

Legal information User use agreement, Privacy policy

The e-label will display Regulatory information

# **Regulatory labels**

### Europe&UK

Certification No.: XXXXXXXX DIRECTIVE 2014/53/EU<br>EU TYPE EXAMINATION CERTIFICATE<br>NOTIFIED BODY: 1313 Attestation Number: XXXXXXXXXXXXXXX

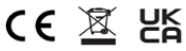

#### US

FCC ID: 2ATZ4-BGT2P

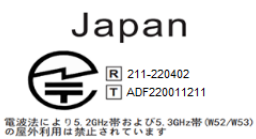

<u>△ 警告</u>:<br>△ 航空機内での使用については<br>航空会社の指示に従ってください

#### Canada

IC: 26074-BGT2P **HVIN: H872\_MB\_V** TAC Identifier: XXXXXXXX Certification No.: 26074-BGT2P